## **Treinmachinist 1, werkbladen**

Opdrachten rond stukjes-afstand-grafieken

Namen:

## **Spel: Hoe lang doe jij over een rondje?**

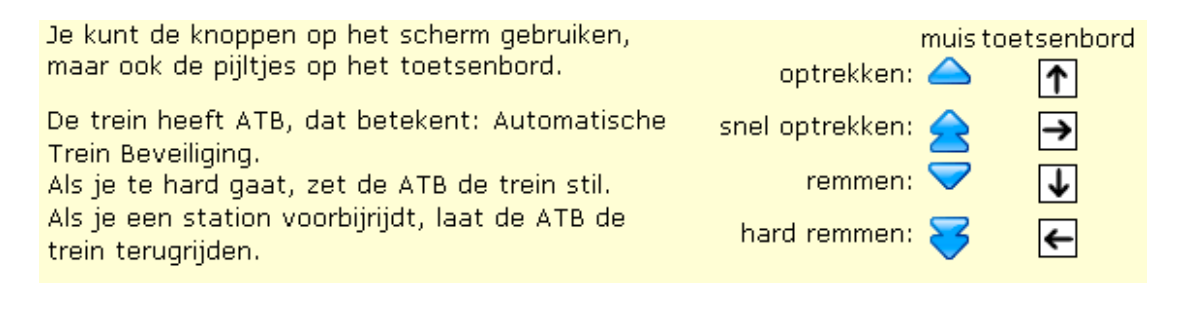

1. Speel twee keer het spel van treinbaan A. Onze beste tijd bij treinbaan A was:

'Optrekken' betekent: harder gaan rijden. Bij een auto doe je dat door met je voet op het gaspedaal te duwen. De treinmachinist heeft een knop die hij met zijn handen bedient (want een treinmachinist hoeft niet te sturen).

Bij treinbaan B zijn er twee knoppen voor optrekken. Met de ene knop gaat het rustig, met de andere trek je snel op. Er zijn ook twee knoppen voor remmen: rustig remmen en snel remmen.

2. Opdracht: Speel twee keer het spel van treinbaan B. Onze beste tijd bij treinbaan B was:

## **Vragen bij treinbaan C**

Dit is een eenvoudige treinbaan. Hiermee kun je goed experimenteren met de grafieken.

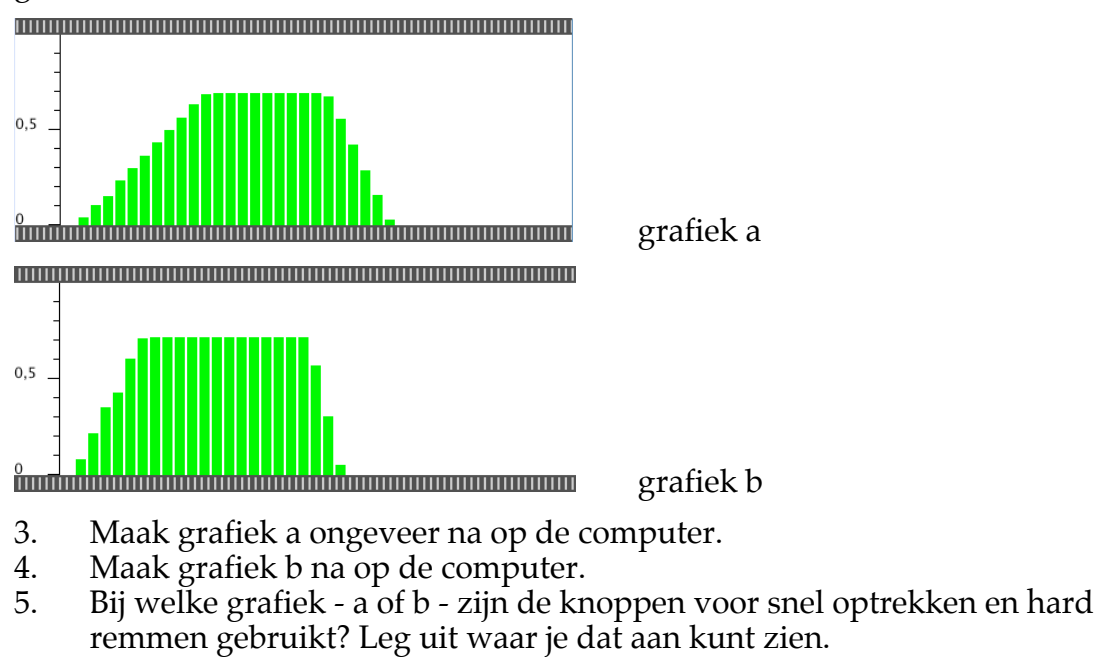

6. Kijk nog eens naar de grafieken. Heeft de trein voor optrekken en remmen evenveel tijd nodig? Leg uit.

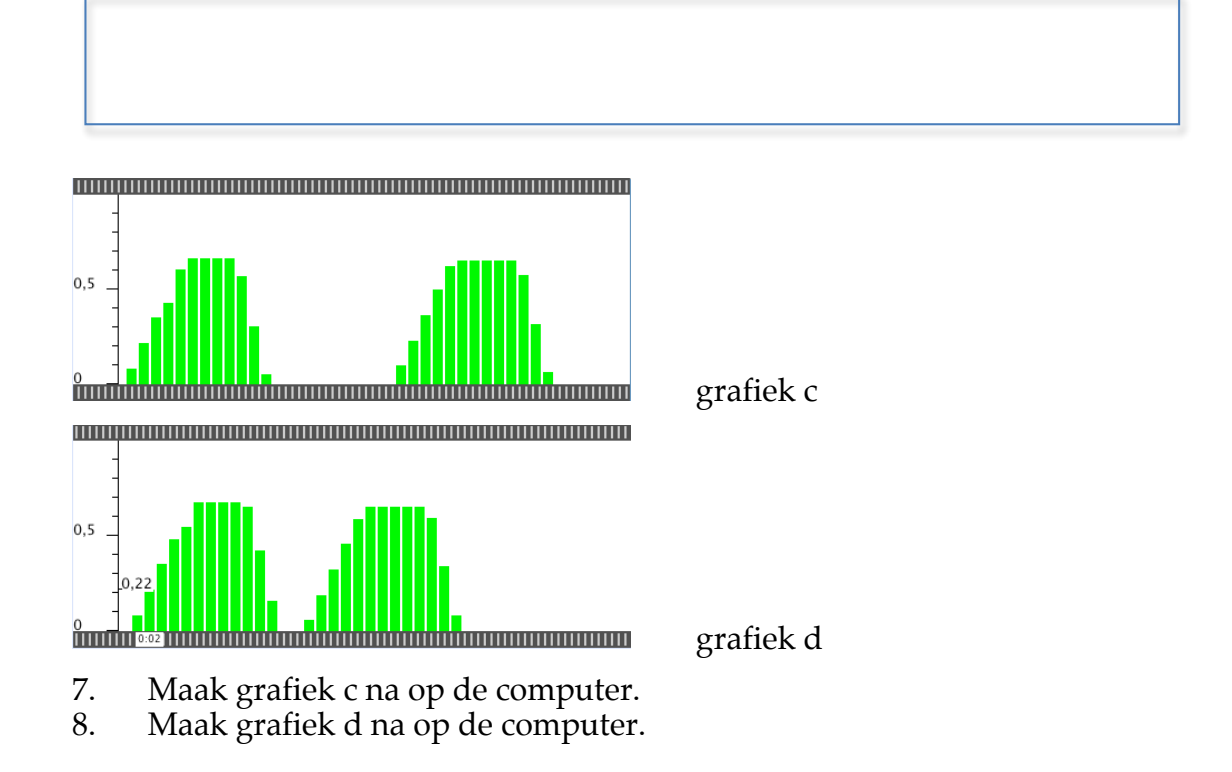

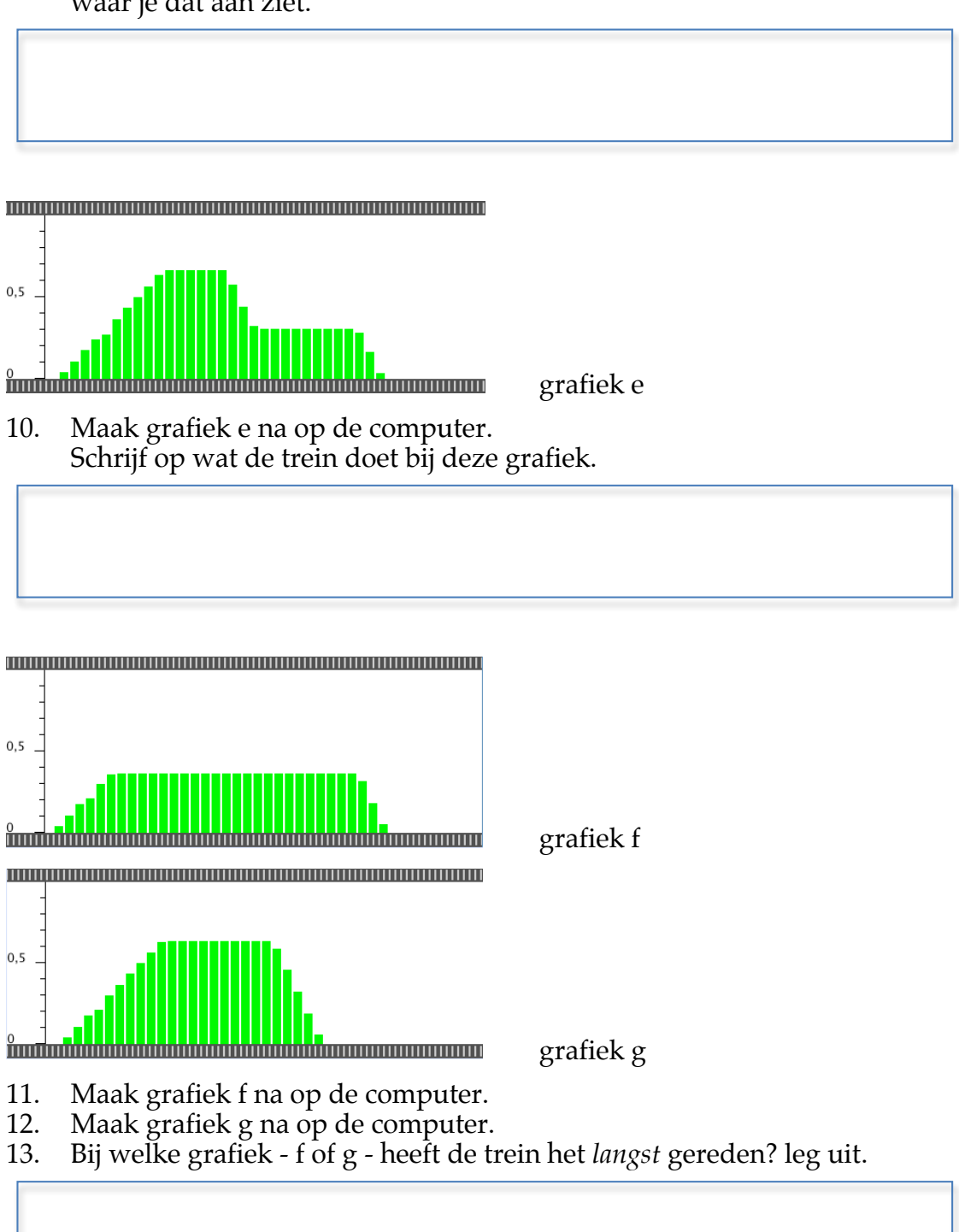

9. Bij welke grafiek - c of d - heeft de trein het langste stilgestaan? Leg uit waar je dat aan ziet.

14. Bij welke grafiek - f of g - heeft de trein het *verst* gereden? Kun je dat ook zien in de grafiek? Leg uit.

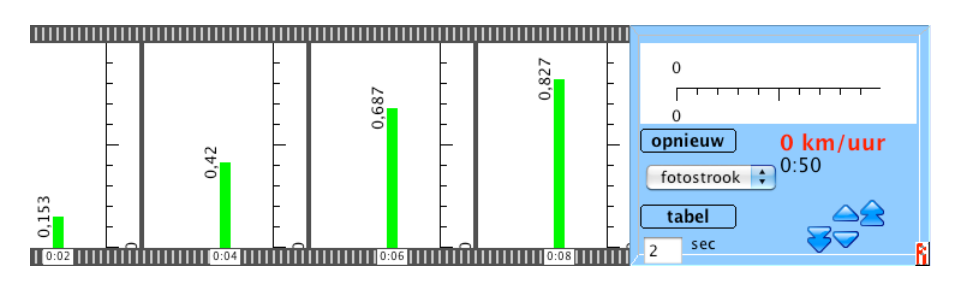

Je kunt in het blauwe vakje dingen veranderen, probeer dat eens. In het plaatje hierboven is gekozen voor:

- 'fotostrook' in plaats van 'staafjes'
- '2 sec' in plaats van '1 sec'
- 15. Waarom heet het een 'fotostrook'?

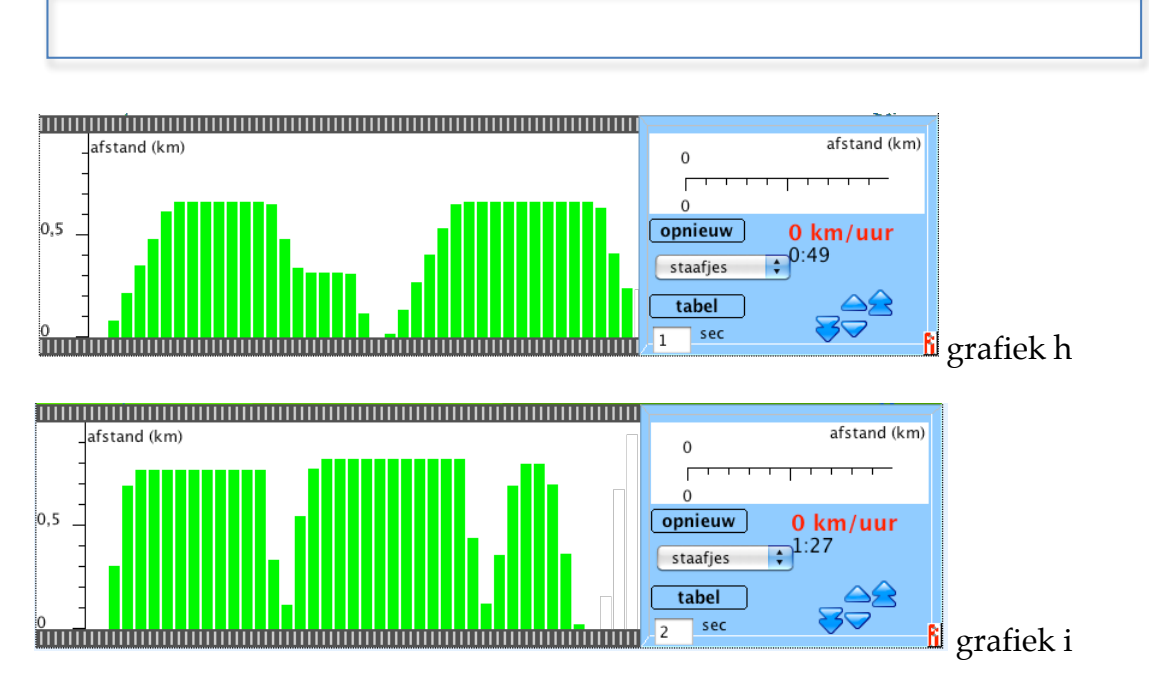

Dit zijn grafieken van treinbaan B. Bij de bovenste grafiek stond het programma ingesteld op '1 sec' en bij de onderste op '2 sec'.

- 16. Bij de onderste grafiek (i) reed de trein *zachter* dan bij de bovenste (h). Hoe kan dat?
- 17. Bij de onderste grafiek (i) is de trein tussendoor twee keer gestopt. Hij stond echt helemaal stil. Hoe kan het dan dat er in het midden niet een wit stukje is?